Mountain Lion Bootcamp [Installation](http://my.inmanuals.com/document.php?q=Mountain Lion Bootcamp Installation Guide) Guide >[>>>CLICK](http://my.inmanuals.com/document.php?q=Mountain Lion Bootcamp Installation Guide) HERE<<<

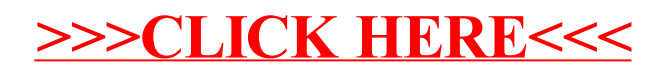